# **Concurrencia**

# Guía de Aprendizaje – Información al estudiante

### **Datos Descriptivos**

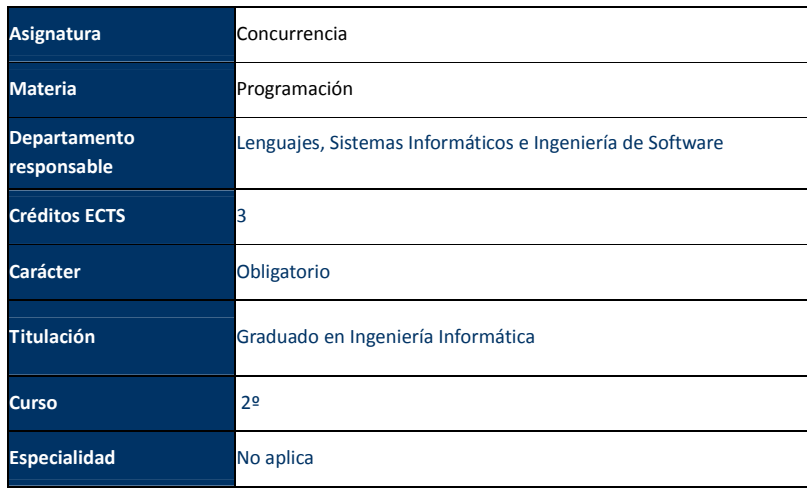

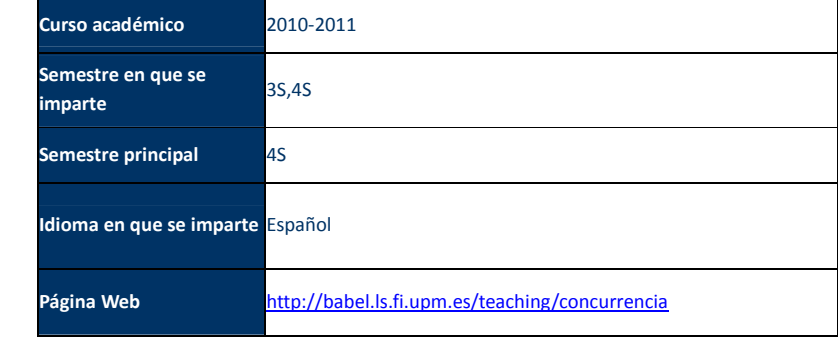

### **Profesorado**

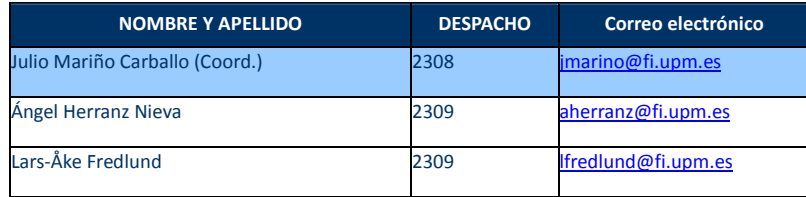

# **Conocimientos previos requeridos para poder seguir con normalidad la asignatura**

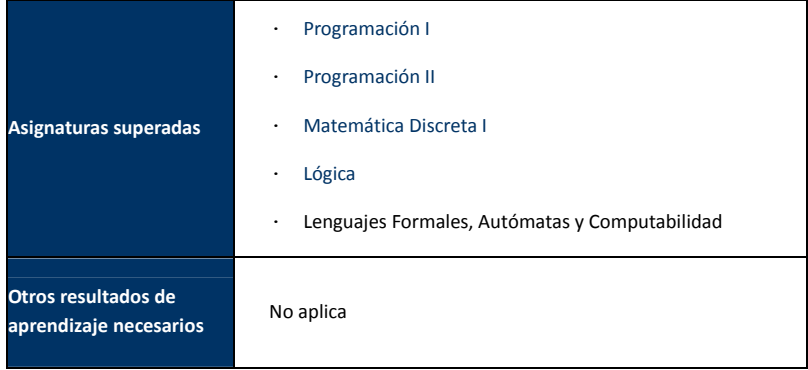

# **Objetivos de Aprendizaje**

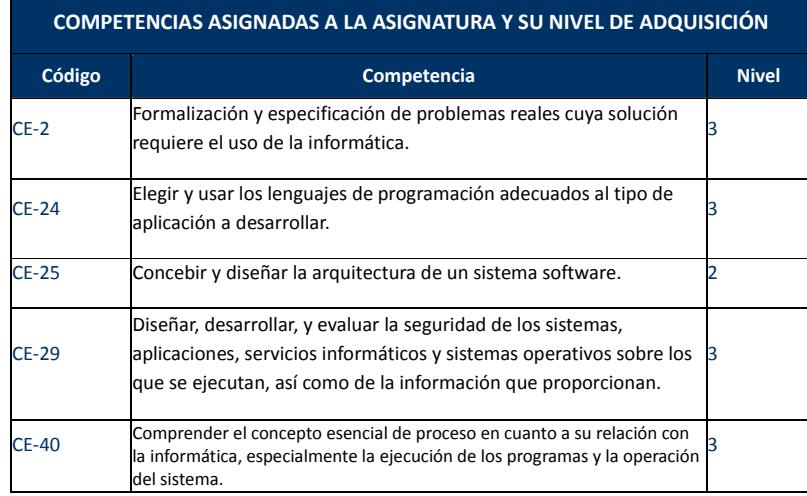

LEYENDA: Nivel de adquisición 1: Conocimiento Nivel de adquisición 2: Comprensión Nivel de adquisición 3: Aplicación Nivel de adquisición 4: Análisis y síntesis

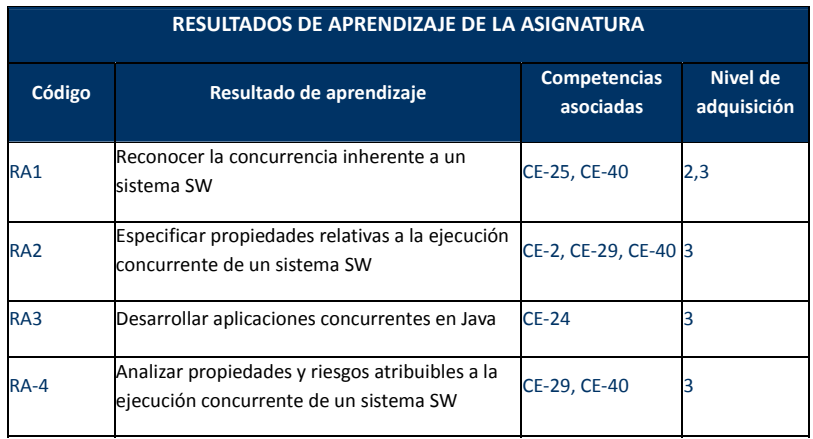

### **Sistema de evaluación de la asignatura**

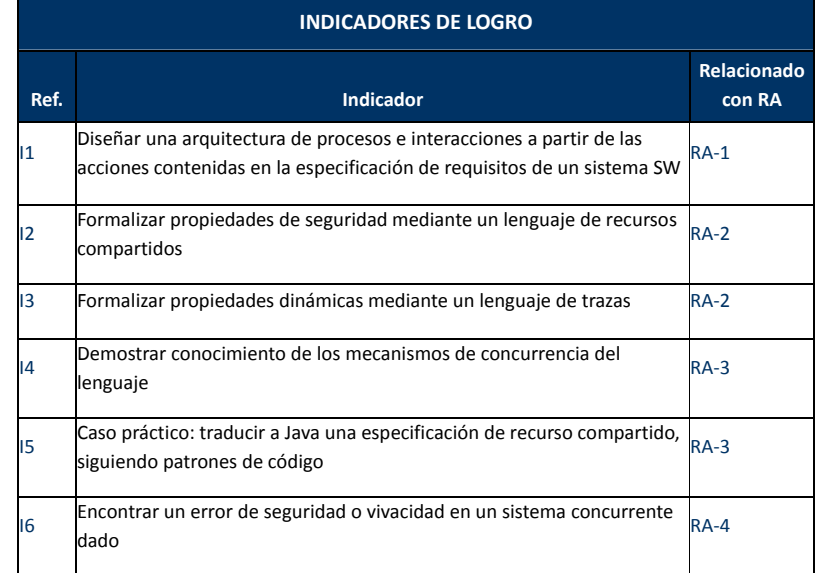

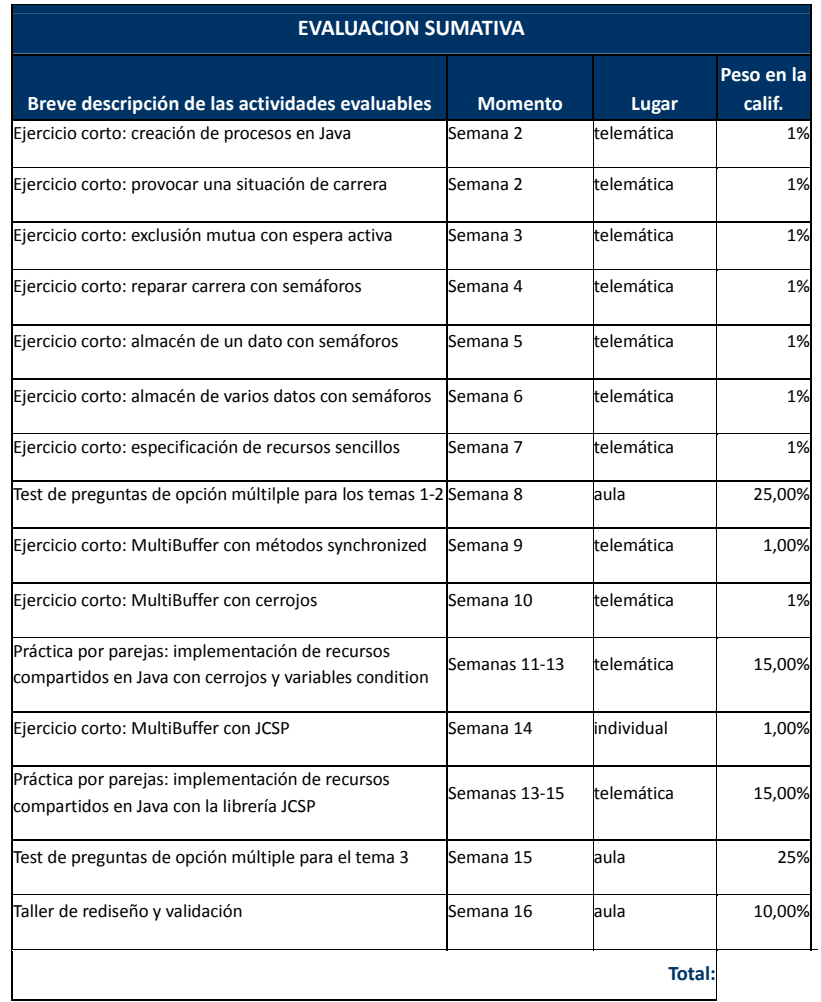

### **CRITERIOS DE CALIFICACIÓN**

La asignatura Concurrencia tiene dos partes evaluables, una parte teórica y una parte práctica. Para aprobar la asignatura el estudiante deberá superar ambas partes. Además, el estudiante debe tener en cuenta que la asistencia <sup>a</sup> clase es absolutamente fundamental para superar la asignatura y el profesorado realizará un seguimiento de dicha asistencia.

### **Teoría**

La parte teórica la componen dos tests. El primero tratará los conceptos de los temas 1 y 2 y se realizará alrededor de la semana 8. El segundo tratará los conceptos del tema 3 y se realizará en la semana 15. Cada test recibirá una calificación sobre 10 (nt1 y nt2).

La nota de la parte teórica (nt) se calcula entonces según los pesos fijados en la tabla del apartado anterior.

Se considerará superada la parte teórica cuando nt1 y nt2 sean mayores <sup>o</sup> iguales <sup>a</sup> 4 y cuando nt sea mayor <sup>o</sup> igual <sup>a</sup> 2.5.

#### **Práctica**

La parte práctica la componen tres bloques de ejercicios prácticos: un conjunto de ejercicios cortos, dos prácticas por parejas y un taller de dos sesiones de una hora. La entrega de todos los ejercicios es de carácter obligatorio. Cada ejercicio recibirá una calificación sobre 10 (np1, np2a, np2b, np3).

La nota de la parte práctica (np) se calcula entonces según los pesos fijados en la tabla del apartado anterior.

Se considerará superada la parte práctica cuando np1, np2a, np2b y np3 sean mayores <sup>o</sup> iguales <sup>a</sup> 3 y cuando np sea mayor <sup>o</sup> igual <sup>a</sup> 2.5.

#### **Total**

La asignatura se considerará superada cuando se superen la parte teórica y la parte práctica. La calificación final (nf) se calcula entonces según los pesos fijados en la tabla del apartado anterior.

Superada cualquiera de las partes, la calificación se guardará sólo hasta la convocatoria de julio

#### **CRITERIOS DE CALIFICACIÓN**

#### **Evaluación en modo "sólo examen final"**

El Sistema de evaluación mediante sólo prueba final sólo se ofrecerá si así lo exige la Normativa Reguladora de los Sistemas de Evaluación en la UPM que esté vigente en el curso académico 2010‐2011, y el procedimiento para optar por este sistema estará sujeto <sup>a</sup> lo que establezca en su caso Jefatura de Estudios de conformidad con lo que estipule dicha Normativa.

Se realizará un examen final en el que se evaluarán todos los bloques arriba mencionados, y que constará de:

- 2 tests equivalentes <sup>a</sup> nt1 y nt2
- •Un ejercicio práctico de implementación ante ordenador, y
- Un ejercicio práctico de rediseño y validación, también con ordenador.

#### **Evaluación en modo "sólo examen final"**

En caso de contemplar las normas de evaluación de la Universidad Politécnica de Madrid la posibilidad de evaluar la asignatura en la convocatoria extraordinaria de julio sin participar en el proceso de evaluación continua antes mencionado, se realizará un examen final en el que se evaluarán todos los bloques arriba mencionados, y que constará de:

- 2 tests equivalentes a nt1 y nt2
- Un ejercicio práctico de implementación ante ordenador, y
- Un ejercicio práctico de rediseño y validación, también con ordenador.

### **Contenidos y Actividades de Aprendizaje**

#### **1. Introducción: concurrencia e interacción**

- 1.1. Conceptos fundamentales de concurrencia (I4, I6)
- 1.2.Manejo básico de procesos en Java (I5)
- 1.3. Sincronización de bajo nivel (I6)

#### **2. Metodología: recursos compartidos**

- 2.1. Notación formal para especificar recursos compartidos (I2)
- 2.2. Semántica de trazas de un sistema basado en recursos compartidos (I3)
	- **3. Implementación de recursos compartidos en Java**
- 3.1. Memoria compartida con métodos *synchronized* (I5)
- 3.2. Memoria compartida con cerrojos y variables *condition* (I5)
- 3.3. Paso de mensajes con la librería JCSP (I5)
	- **4. Análisis y depuración de sistemas concurrentes**
- 4.1. Métodos para identificación de procesos y recursos (I1)
- 4.2 Técnicas para validar programas concurrentes (I3, I6)

### **Recursos didácticos**

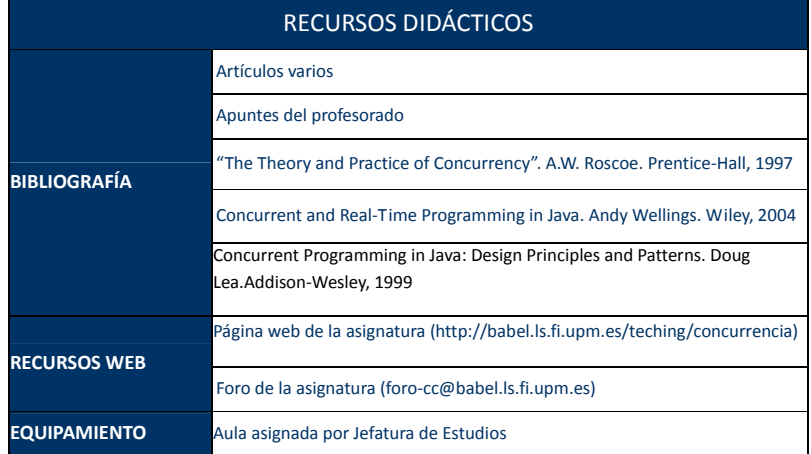

# **Cronograma de trabajo de la asignatura**

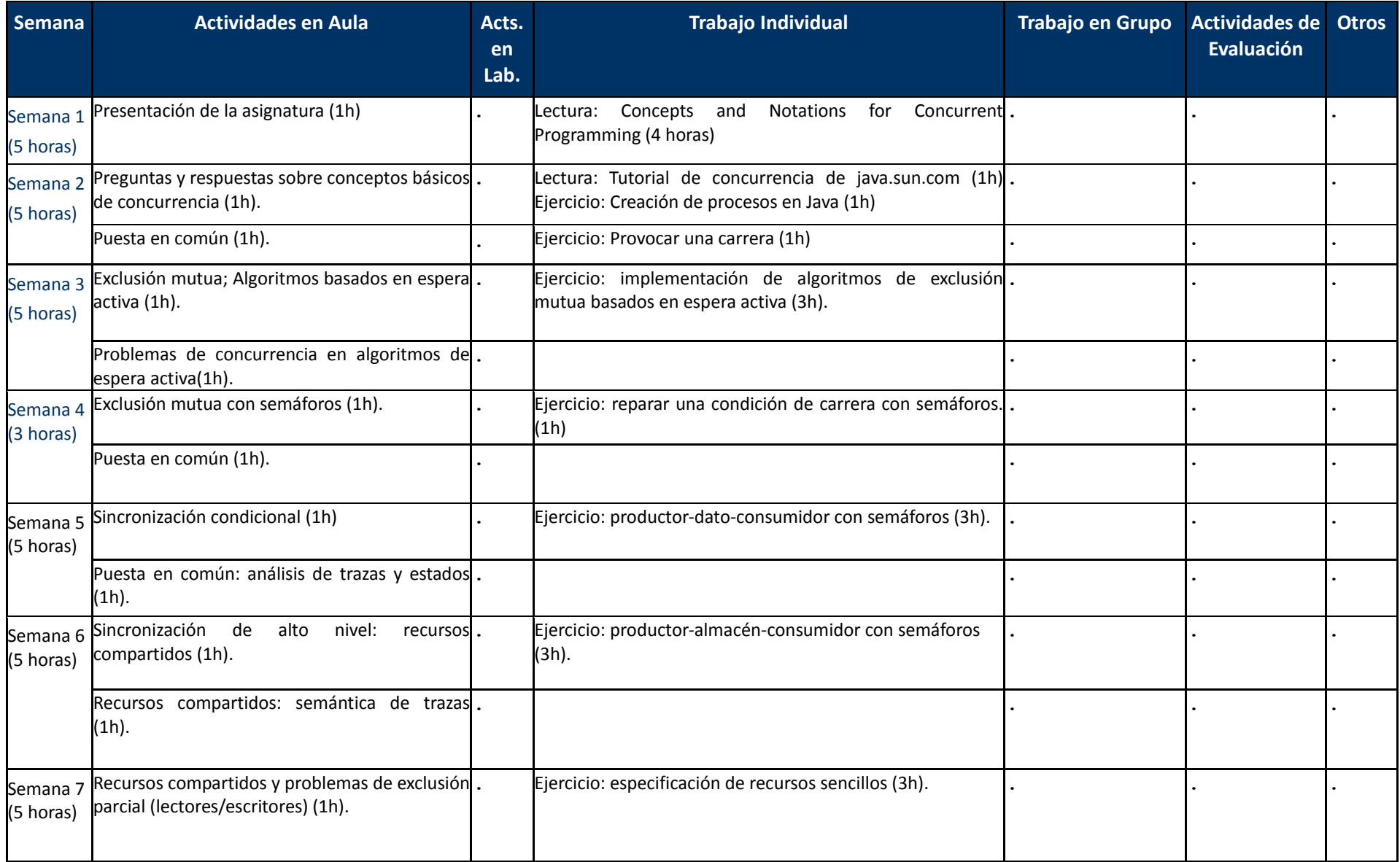

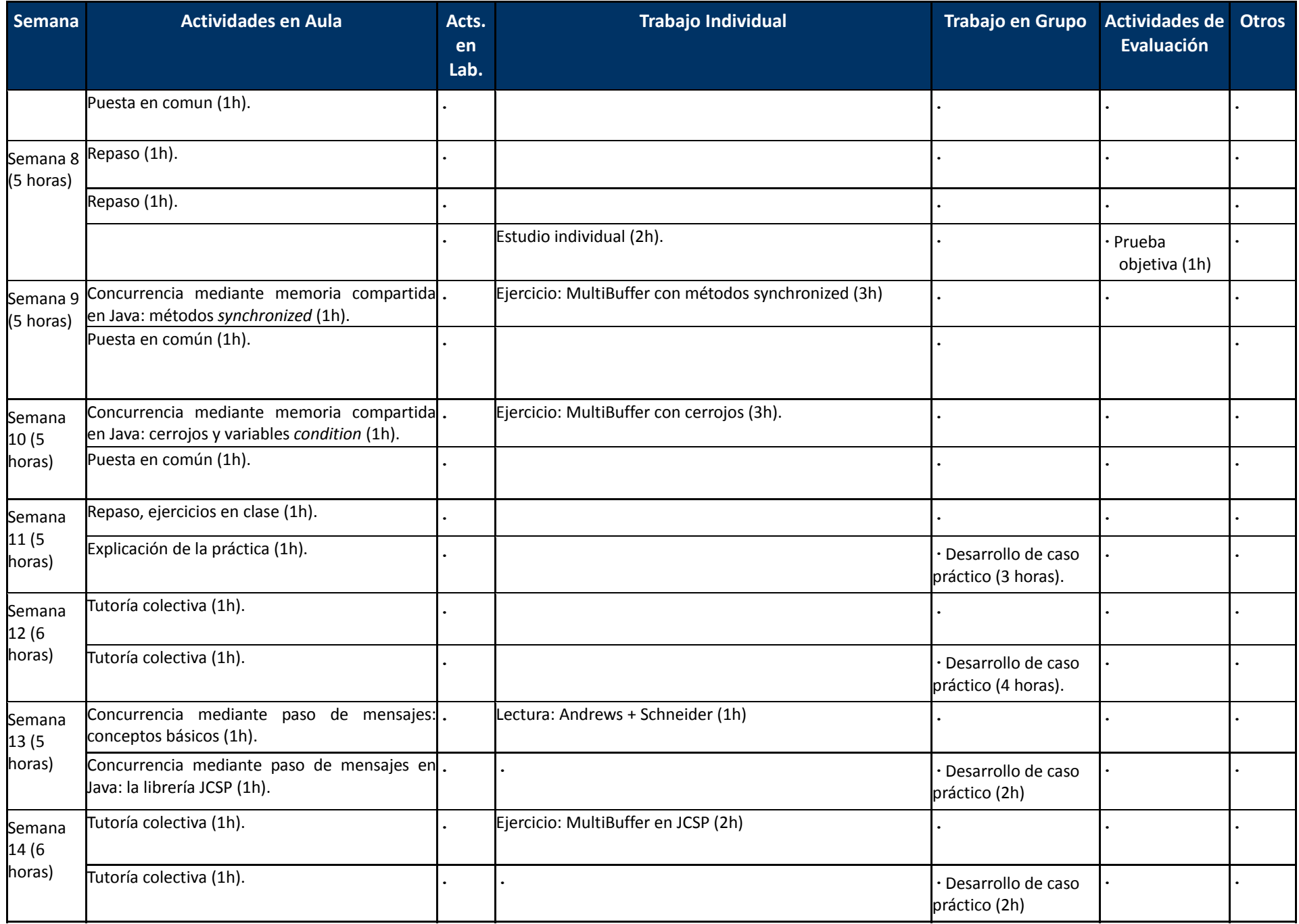

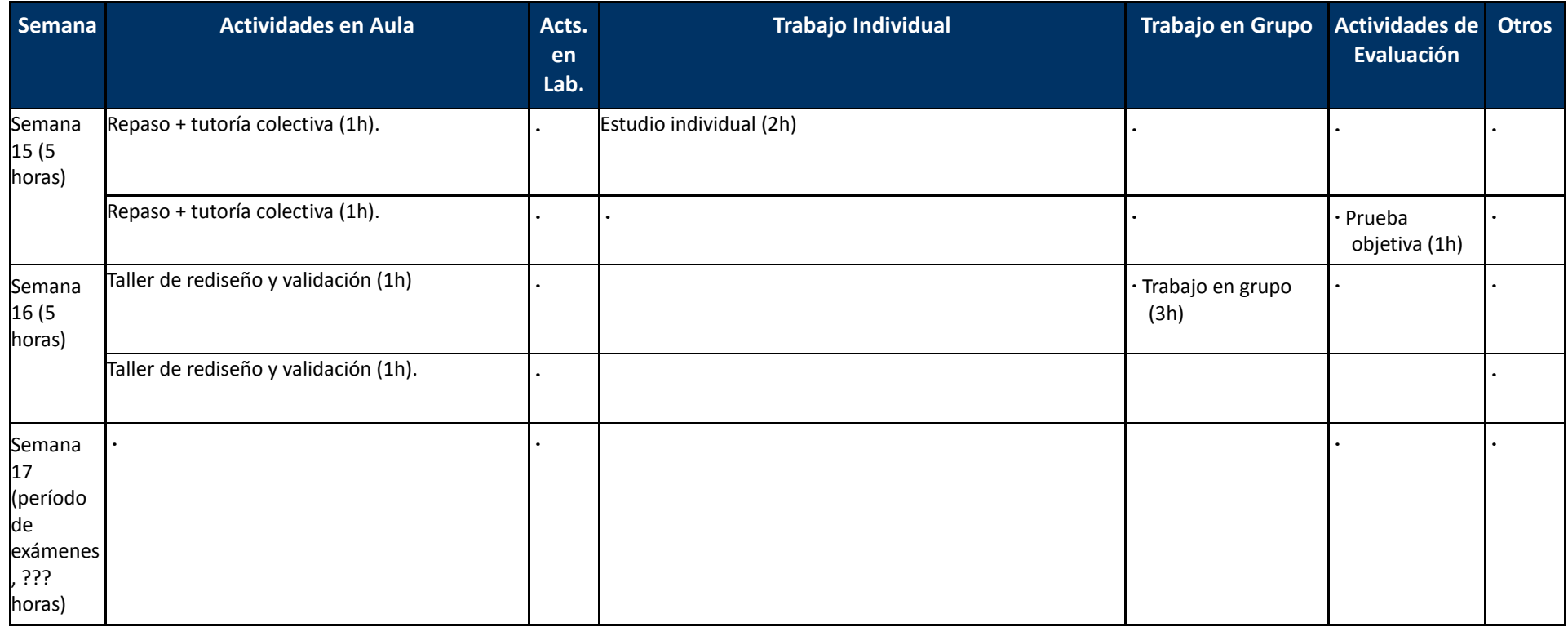

Nota: Para cada actividad se especifica la dedicación en horas que implica para el alumno. Esta distribución de esfuerzos debe entenderse para el "estudiante medio", por lo que si bien puede servir de orientación, no debe tomarse en ningún caso en sentido estricto a la hora de planificar su trabajo. Cada alumno deberá hacer su propia planificación para alcanzar los resultados de aprendizaje descritos en esta Guía y ajustar dicha planificación en un proceso iterativo en función de los resultados intermedios que vaya obteniendo.